## WONG\_ENDOMETRIAL\_CANCER\_LATE

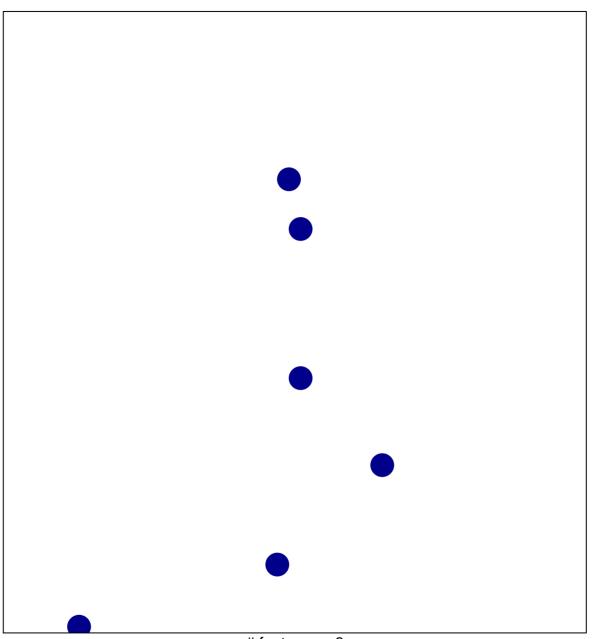

# features = 6 chi-square p = 0.84

## WONG\_ENDOMETRIAL\_CANCER\_LATE

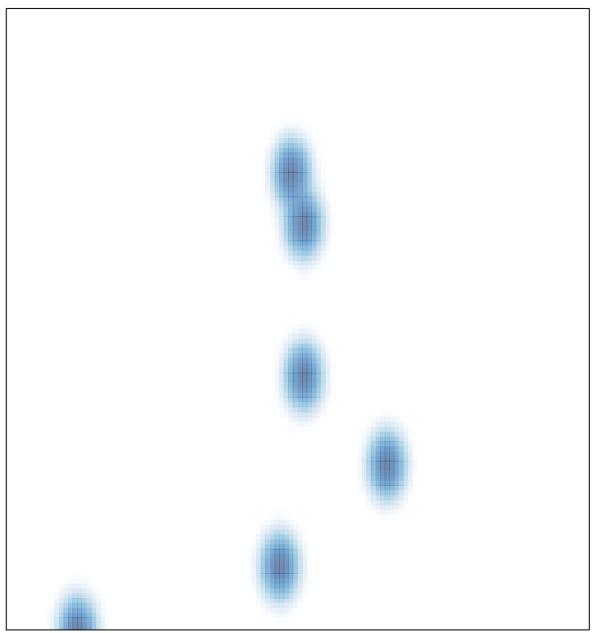

# features = 6, max = 1